Windows PDF

https://www.100test.com/kao\_ti2020/140/2021\_2022\_\_E7\_BD\_91\_  $E7_AE_A1_E5_91_8E_5c100_140844.htm$  Windows

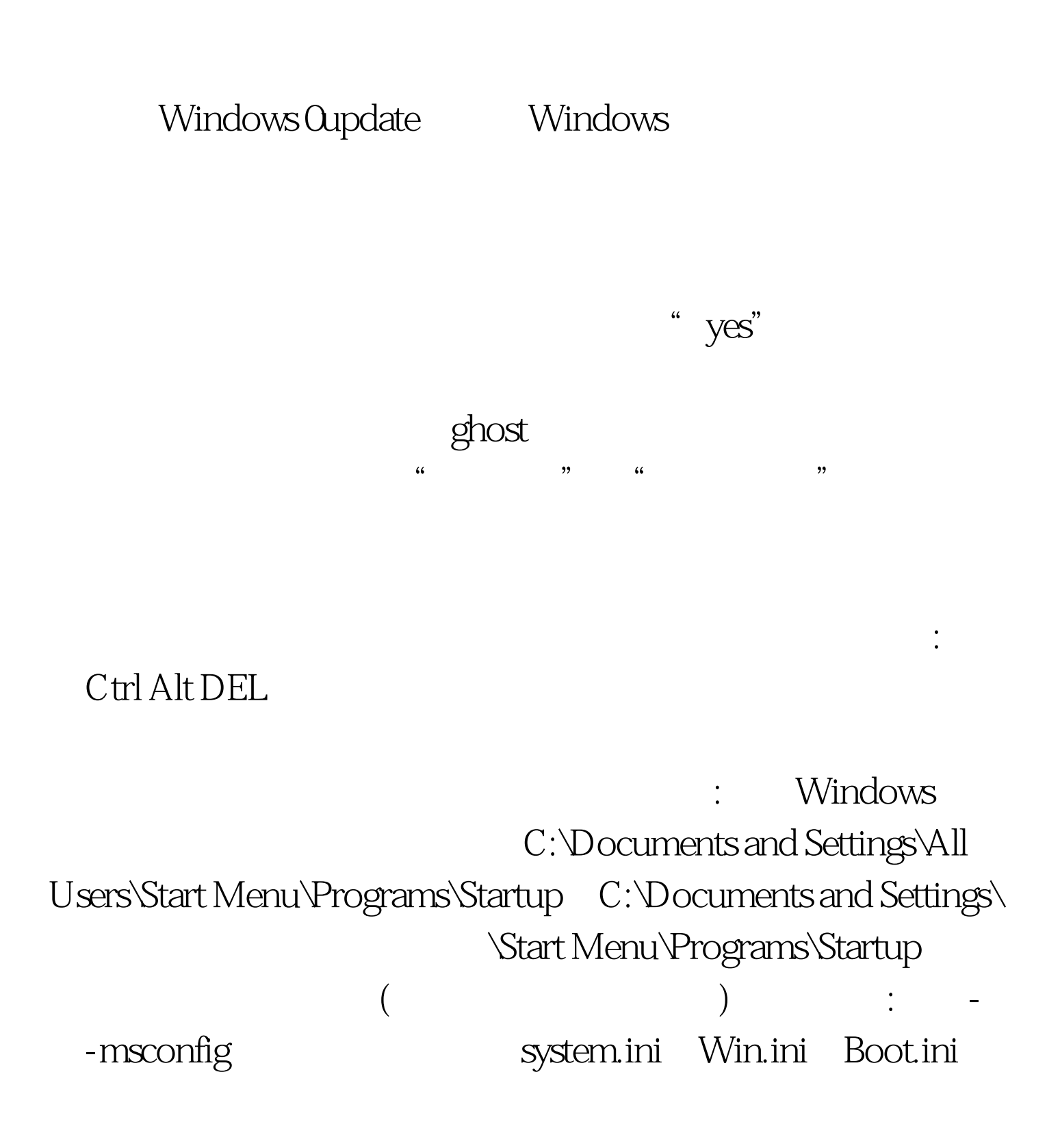

msconfig Windows98 Windows2000

Windows XP

Windows 2000

Windows XP msconfig.exe Windows 2000

: - - - Regedit

HEKY\_LOCAL\_

MACHINE\_Software\_Microsoft\_Windows\_Currentversion\_Run c:\autoexec.bat

c:\config.sys

100Test www.100test.com